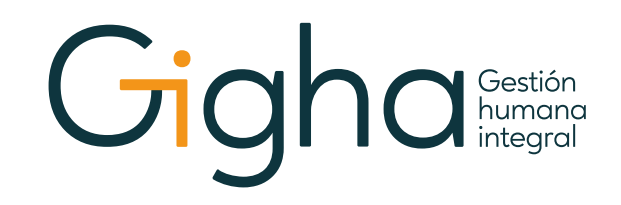

# TRÁMITE PARA INCAPACIDADES

## **RESPONSABLE:**

- Gestor de Servicios
- Analista de Cartera y Seguridad Social
- Auxiliar de Nómina y Seguridad Social

## **CONDICIONES GENERALES**:

Para asegurar el desarrollo adecuado de este procedimiento, se debe tener en cuenta que:

- Para La incapacidad y/o licencia debe presentarse en formato original de la EPS.
- Datos a revisar en todas las incapacidades:
- Nombres y Apellidos del trabajador (legible y completo).
- Número de identificación.
- Fecha de expedición de la incapacidad y/o licencia (día, mes y año).
- Código de diagnós�co (descripción o código).
- Causa u origen de la incapacidad y/o licencia.
- Tipo de incapacidad (inicial o prórroga).
- Número de días de la incapacidad y/o licencia.
- Firma (puede ser digital), sello y registro médico.
- Fecha de inicio y finalización.

# Gighar

### **OBSERVACIONES**

- Cuando el trabajador presente formato de clínicas/hospitales adscritos de la EPS, se debe anexar información adicional (de acuerdo al diagrama formatos de incapacidades).

- En caso de prórrogas de incapacidades, es necesario asegurarse que se cuenta con la incapacidad inicial para poder proceder al trámite.

- Todas las incapacidades de EPS SURA deben llegar al proceso de Seguridad Social ya transcritas.

- Quienes esten afiliados a EPS Salud Total y Sanitas deben anexar adicionalmente el formato de "Origen de Accidentes" debidamente diligenciado por el trabajador para el trámite de transcripción, siempre y cuando la incapacidad esté relacionado con: traumas y golpes. Dicho formato loencontrarán disponible para consulta y descarga en la ruta: SIGHA  $\rightarrow$  General  $\rightarrow$  Gestión Descargas  $\rightarrow$  Clientes Outsourcing

 $\rightarrow$  Formatos.

▪ Documentos adicionales dependiendo del �po de incapacidad y/o licencia:

# **Para licencias de maternidad:**

- Incapacidad y/o licencia en formato original
- Copia de historia clínica
- Copia Registro Civil de nacimiento del hijo (con fecha inferior a 30 días).
- Copia del documento de iden�ficación de la madre ampliada al 150% Para licencias de paternidad:
- Copia de registro civil de nacimiento del hijo (con fecha inferior a 30 días).
- Copia de historia clínica.
- Copia del documento de iden�ficación del padre ampliada al 150%

Para incapacidad por accidente de tránsito:

- Copia del informe de tránsito, denuncia o FURIPS
- Resumen de historia clínica
- Copia del SOAT
- Copia del documento de iden�ficación ampliado al 150%

▪ Todas las incapacidades se deben digitalizar a través del aplica�vo **DigitalLogic**, con el fin de asegurar la disponibilidad del documento en los flujos de trabajo. Se pueden presentar dos escenarios:

**→ Oficina Medellín**: La incapacidad es entregada por el trabajador al Centro de Administración Documental (CAD), quién procede a registrarla en el aplicativo TRACER y entregarla al proceso de Seguridad Social. Este último proceso, realiza todo el trámite pertinente y por último devuelve la incapacidad al Centro de Administración Documental (CAD) para su digitalización y custodia.

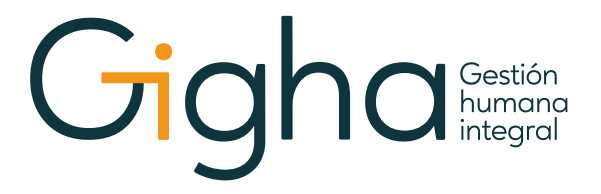

**Oficina Ciudades:** La incapacidad es cargada al aplicativo Digital Logic, para realizar todo el *→*trámite pertinente por el proceso de Seguridad Social. Adicionalmente, el Líder de Oficina debe garantizar que la documentación original sea enviada a la sede principal. Orden Secuencial de los Documentos Antes de ser Digitalizados en el Sistema:

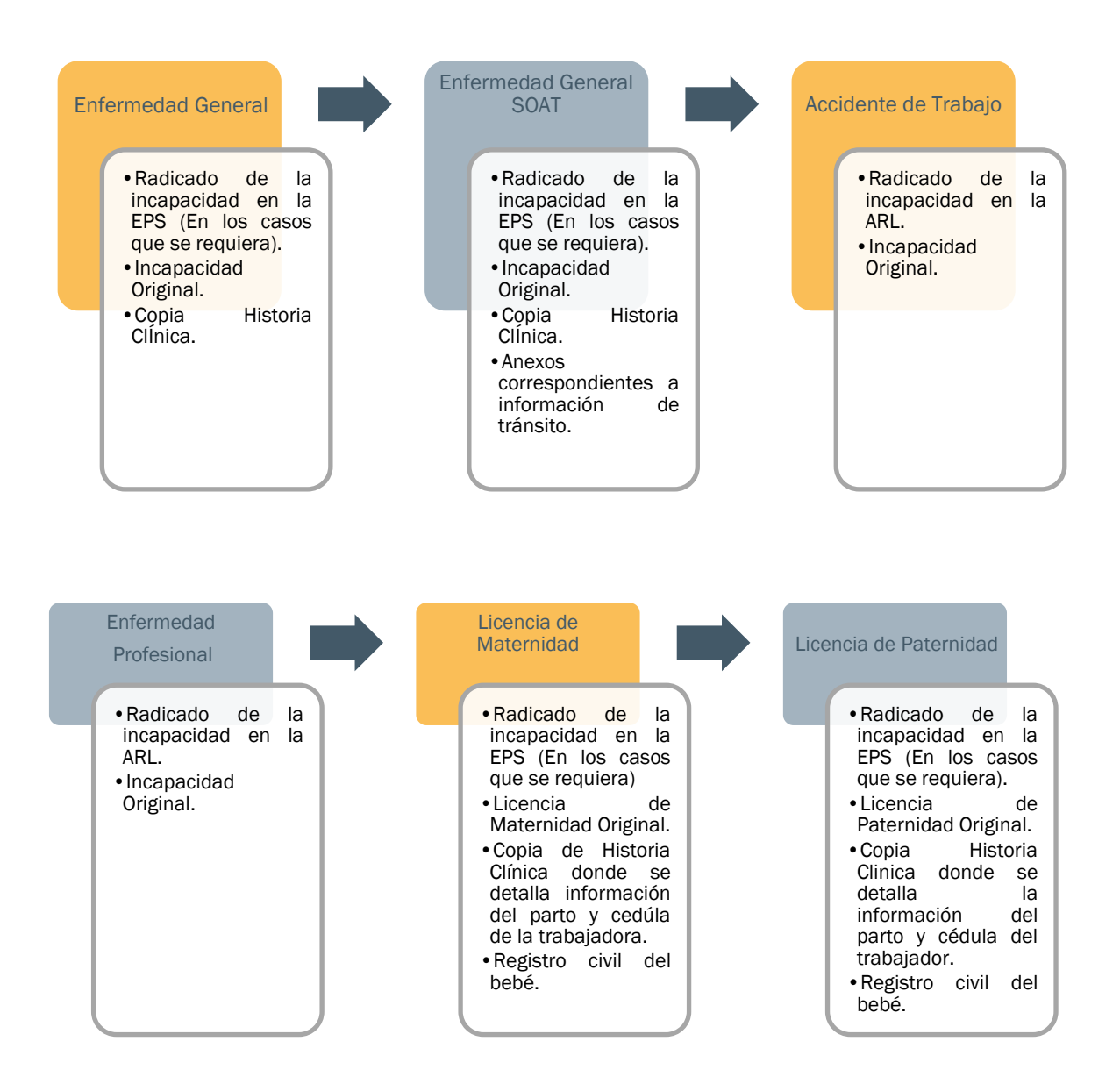